## Download

[Securing Your Windows Machines](http://geags.com/1bapqu)

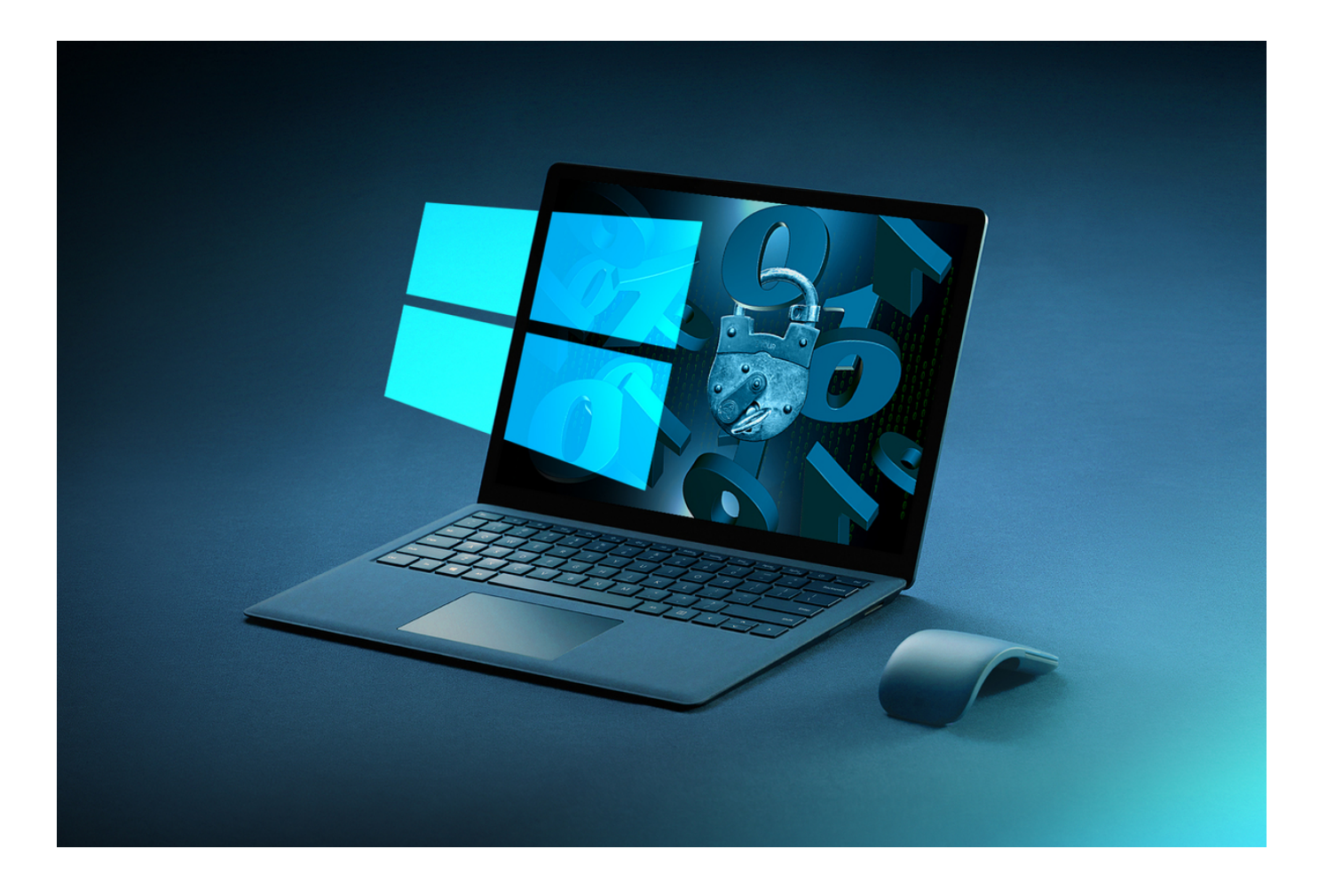

[Securing Your Windows Machines](http://geags.com/1bapqu)

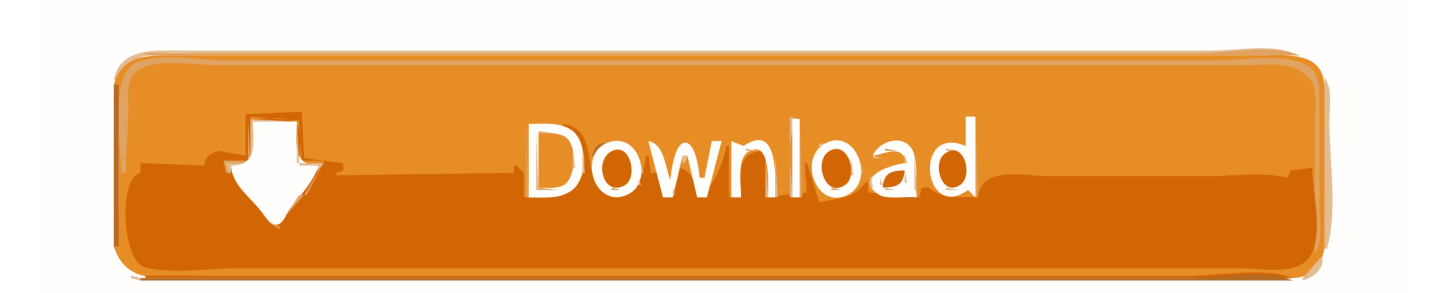

Create your save point. The first thing you should do with a new Windows 10 machine is enable a system restore. Think of it like a save point for .... Keep the operating system and all your software up to date. The vast majority of Windows hacks are based on exploiting holes that Microsoft .... Keeping your computer secure helps you avoid malware and direct hacking attempts designed to steal your personal information. ... Tips to protect your computer. ... If you run Windows 10 or Windows 8, you have Windows Security or Windows Defender Security Center already installed on your .... Even if you haven't yet had to deal, you'll have a much better chance of keeping your PC secure if you follow these tips. 1. Ensure Windows .... This is a Windows that exists both on your PC and in Microsoft's cloud. Here's how to lock down Windows 10 and make it more of a PCcentric .... Windows 10 comes with great security tools for hardening your computer and protecting your business. Here's our guide to security best .... If you've recently bought a Windows 10 machine or upgraded your PC to Windows 10, you might be wondering how secure the operating .... Protecting Your Computer. It is essential to take sensible measures to protect your computer from the ... Support for Windows 7 ceased in January 2020.. The same big names in Windows security (see above) also have products for macOS, all ready to add extra protection beyond what Apple .... Learn 11 simple ways to secure Windows 10 computer from malware, ... regularly adds security improvements for its operating systems.. How to secure a Windows computer. ... For best compatibility and security you should update your computer's BIOS. A modern BIOS (really UEFI) is a full .... Microsoft is no longer supporting Windows 7 with security updates. In other words, Windows 7 is now just like Windows XP—an older operating .... Microsoft provides updates for Windows and associated Microsoft products (Defender, Office) on the second Tuesday of each month. Apple .... A guy walks into a bar full of nerds and says, "how do I secure my Windows 10 PC?" and the nerds reply, "install Linux." Funny if you are a nerd, .... Modern Windows (7, 8, 10, and Windows Server versions) use what's known as the UEFI firmware standard in place of a computer/device's .... Encrypting your hard drive is one of the best security improvements you can make to a Windows 10 PC. It means that if anyone gets their hands .... 11 security measures you need to take after a fresh Windows installation. ... You chose to install Windows operating system on your computer or, maybe, for various technical reasons, you had to reinstall it. ... Probably the most important step to do is checking for the latest security .... How do you configure Windows 10 PCs to avoid common security problems? There's no software magic bullet, unfortunately, and the tools are .... With Windows 8 coming later this year and new versions of the Mac operating system, our computers will be demanding "always on" connections.. Microsoft Windows is one of the most widely used Operating Systems ever. The great popularity of the feature-rich operating system has come at a price: With ... 87b4100051

[Recipe: Gluten-Free Morning Bread Pudding with Salted Caramel](https://hotelgallia.com/sites/default/files/webform/glohamm889.pdf) [La Casa Bianca sceglie Drupal per il sito ufficiale](http://larijaccomp.over-blog.com/2020/03/La-Casa-Bianca-sceglie-Drupal-per-il-sitoufficiale.html) [Walkin Dead Road to Survival Apk v6.1.1.49307 Data Android](http://test.jazz.to/sites/default/files/webform/wynoadean151.pdf) [1901 upright studio piano](http://tiosysbugos.over-blog.com/2020/03/1901-upright-studio-piano.html) [EarthView 6.3.0 Crack With Activator key](http://guichriserop.over-blog.com/2020/03/EarthView-630-Crack-With-Activator-key.html) [Goat Simulator Download PC Free FULL Torrent](http://lidefoot.yolasite.com/resources/Goat-Simulator-Download-PC-Free-FULL-Torrent.pdf) [ManyCam Pro 7.0.6 Crack + Activation Code Free Download](http://flucencavi.over-blog.com/2020/03/ManyCam-Pro-706-Crack-Activation-Code-Free-Download.html) [Phir Wohi Dil Laya Hoon \[1963 – FLAC\]](http://spescamftol.yolasite.com/resources/Phir-Wohi-Dil-Laya-Hoon-1963--FLAC.pdf) [\[MIXTAPE\]SlimTV – Slim Story](http://www.omnisolutionsnyc.com/sites/default/files/webform/wedneignac170.pdf) [Using Peloton bikes and treadmills with Apple Watch, Music, and Health](http://boxchoti.yolasite.com/resources/Using-Peloton-bikes-and-treadmills-with-Apple-Watch-Music-and-Health.pdf)